www.sppuonline.com

**Total No. of Questions: 12]** P1903

**SEAT No.:** 

[Total No. of Pages: 3

### $[5059] - 224$

# **B.E.** (Information Technology) **ADVANCED DATABASE MANAGEMENT SYSTEM**  $(2008$  Pattern)

Time: 3 Hour] **Instructions to the candidates:**  [Max. Marks: 100

- Answer any three questions from each section.  $\boldsymbol{\eta}$
- Answer to the two sections should be written in separate answer-books.  $2)$
- $3)$ Neat diagram must be drawn wherever necessary.
- $\boldsymbol{\epsilon}$ Figures to the right indicate full marks.
- Assume suitable data wherever necessary. 5)

#### **SECTION - I**

Explain PL/SQL Transactions. What is save point & cursor?  $Q1$  a)  $\lceil 8 \rceil$ 

What is need of PL/SQL? Draw PL/SQL BLOCK structure and execution b) environment. Explain each block  $\lceil 8 \rceil$ 

#### $OR$

- $(02)$  a) Explain difference between procedure & function in PL/SQL. Write any procedure to explain the concept.  $[8]$ 
	- $b)$ What is Cursor in PL/SOL? Explain its types with their attributes. Also explain how to open cursor, fetch cursor, close cursor using suitable example.  $[8]$

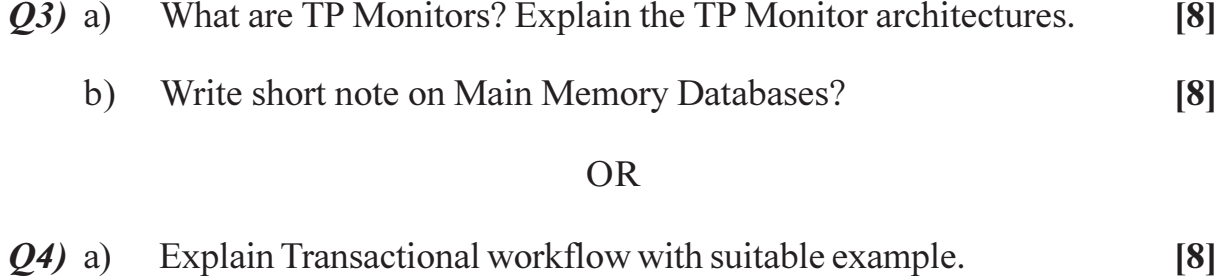

b) Write down different methods for concurrency control?  $\lceil 8 \rceil$ 

- $Q5)$  a) Where you need to use complex data types? Also explain structured data types and inheritance in object based databases.  $\lceil 8 \rceil$ 
	- A car rental company maintains a vehicles database in its current Fleet.  $b)$ For all vehicles, it includes the vehicle identification number, license number, manufacturer model, date of purchase and color. Special data are included for certain types of vehicle.  $[10]$

Trucks: cargo capacity

Sports cars: horsepower, renter age requirement.

Vans: Number of passengers

Off-road vehicles: ground clearance, drivetrain (four-or two-wheel drive) Construct an SQL: 1999 schema definition for this database. Use inheritance where appropriate

#### $OR$

- Describe XML query algebra operation. Describe use of X-Query *O6* a) for path Expression and FLWOR expression in DBMS.  $\sqrt{8}$ 
	- Explain XML DTD representation for nested relational schema. [10]  $b)$

### **SECTION - II**

- Explain Kimball database design methodology for data warehouse. [9] **O**7) a)
	- Present a diagrammatic representation of typical architecture and main  $b)$ components of data werehouse...  $[9]$

#### **OR**

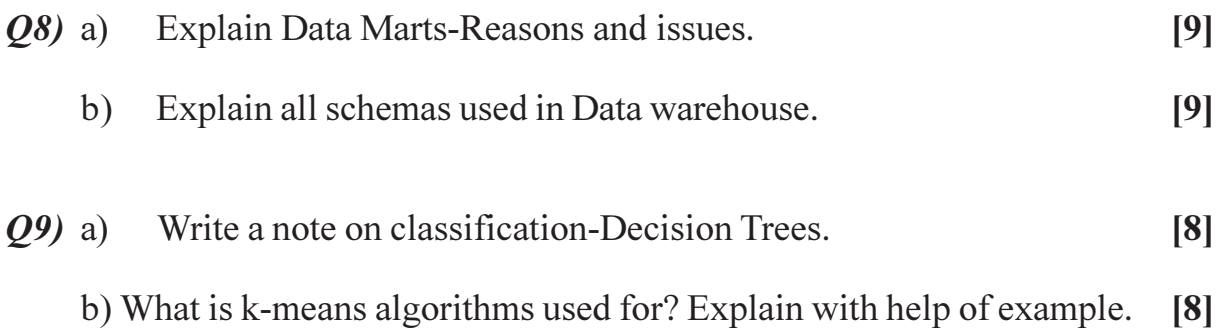

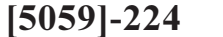

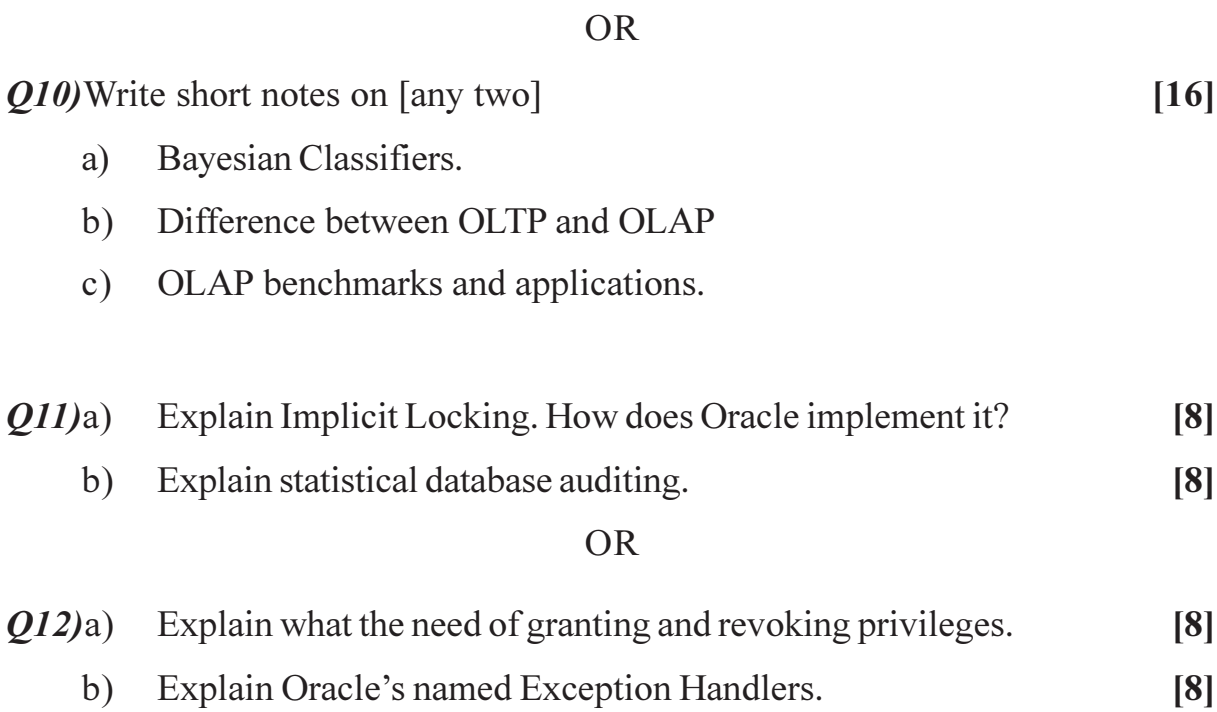

000

# www.sppuonline.com